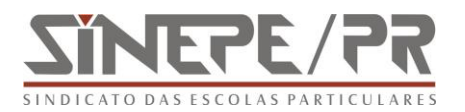

## **Estudante que deixou de fazer o Enade pode pedir dispensa**

Os estudantes que deixaram de comparecer ao Exame Nacional de Desempenho de Estudantes (Enade), aplicado em 23 de novembro, podem pedir dispensa da avaliação. As regras para apresentar o pedido constam de portaria publica na quinta-feira, 4.

O pedido deve ser apresentado, com a justificativa da ausência, à instituição de educação superior na qual o estudante está matriculado. Em caso de deferimento, o coordenador do curso registrará a situação em sistema específico, na página do Instituto Nacional de Estudos e Pesquisas Educacionais (Inep), entre 17 de dezembro próximo e 30 de janeiro de 2015.

O participante que tiver o pedido indeferido pela instituição de ensino, apesar da ausência por motivo de saúde, mobilidade acadêmica ou outro impedimento relevante de caráter pessoal, pode pedir a dispensa diretamente ao Inep, de 4 a 17 de fevereiro de 2015. Nesse caso, terá de apresentar requerimento de dispensa, declaração original de aluno regular e habilitado ao exame de 2014, comprovada por assinatura do responsável na instituição, e original ou cópia autenticada do documento comprobatório do impedimento para a participação. Os dois primeiros documentos estarão disponíveis também na página do Inep na internet.

De acordo com o parágrafo 3.º do artigo 11.º da [Portaria n.º 8,](http://download.inep.gov.br/educacao_superior/enade/legislacao/2014/portaria_normativa_mec_n8_08052014_enade2014.pdf) de 14 de março de 2014, aqueles que não preencheram o questionário do estudante estão em situação irregular. A situação desses inscritos deve ser regularizada pela instituição de ensino na edição de 2015 do exame. O Enade, organizado pelo Inep, contou com 483.520 inscritos. O índice de abstenção foi de 17,9%.

A [Portaria do Inep n.º 584/2014,](http://portal.mec.gov.br/index.php?option=com_docman&task=doc_download&gid=16688&Itemid=) que trata da dispensa da avaliação do Enade deste ano, foi publicada no *Diário Oficial* de quinta-feira, 4.

**Fonte:** Portal do MEC **Data:** 05 de dezembro